### << PageMaker 6x>>

- << PageMaker 6x>>
- 13 ISBN 9787302037958
- 10 ISBN 7302037957

出版时间:1999-12

( ) Rick Wallace

译者:强翔/任红星

PDF

更多资源请访问:http://www.tushu007.com

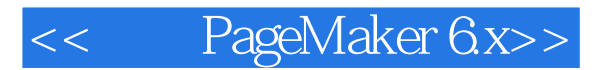

Adobe PageMaker

PageMaker 6x

Adobe PageMaker

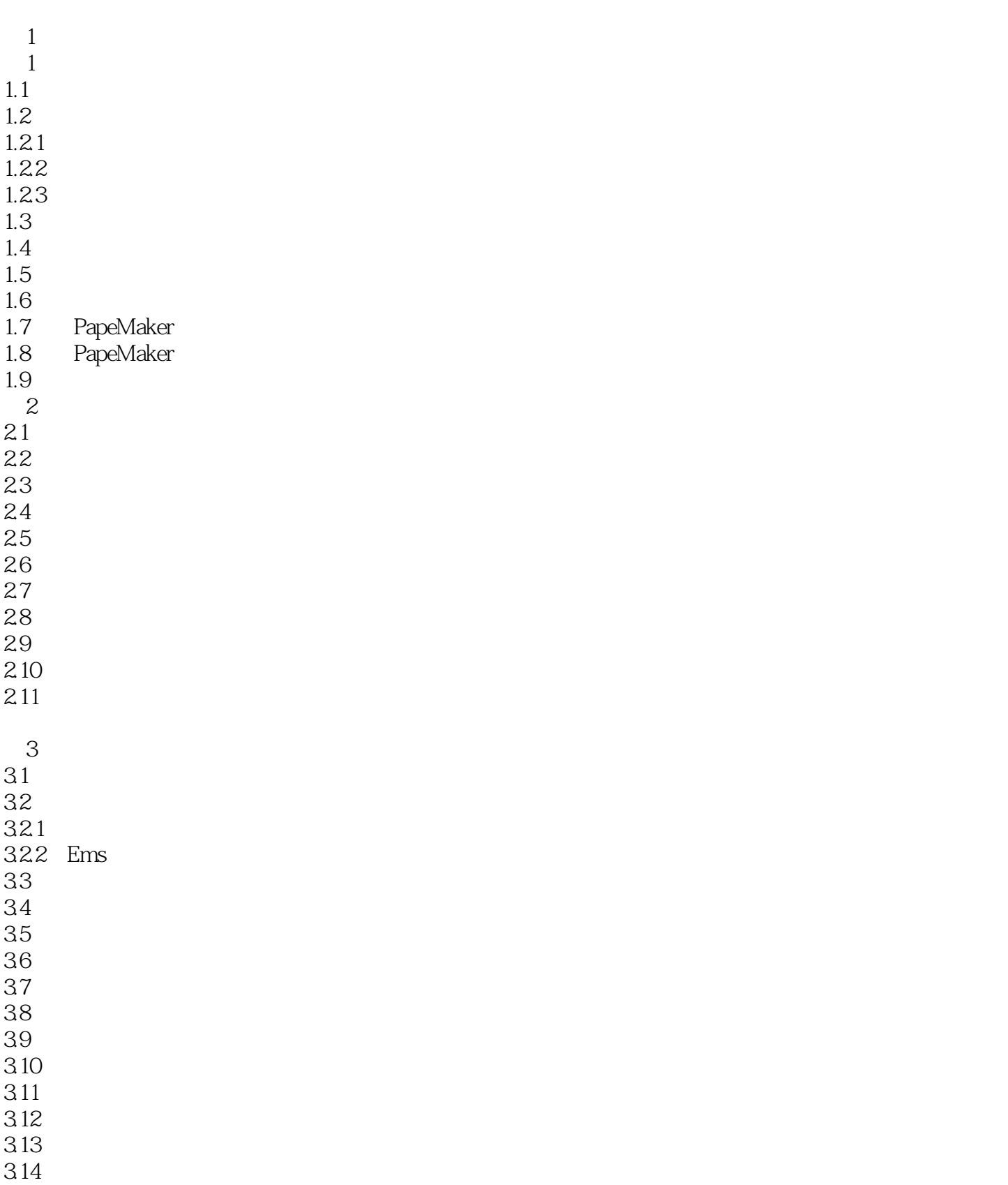

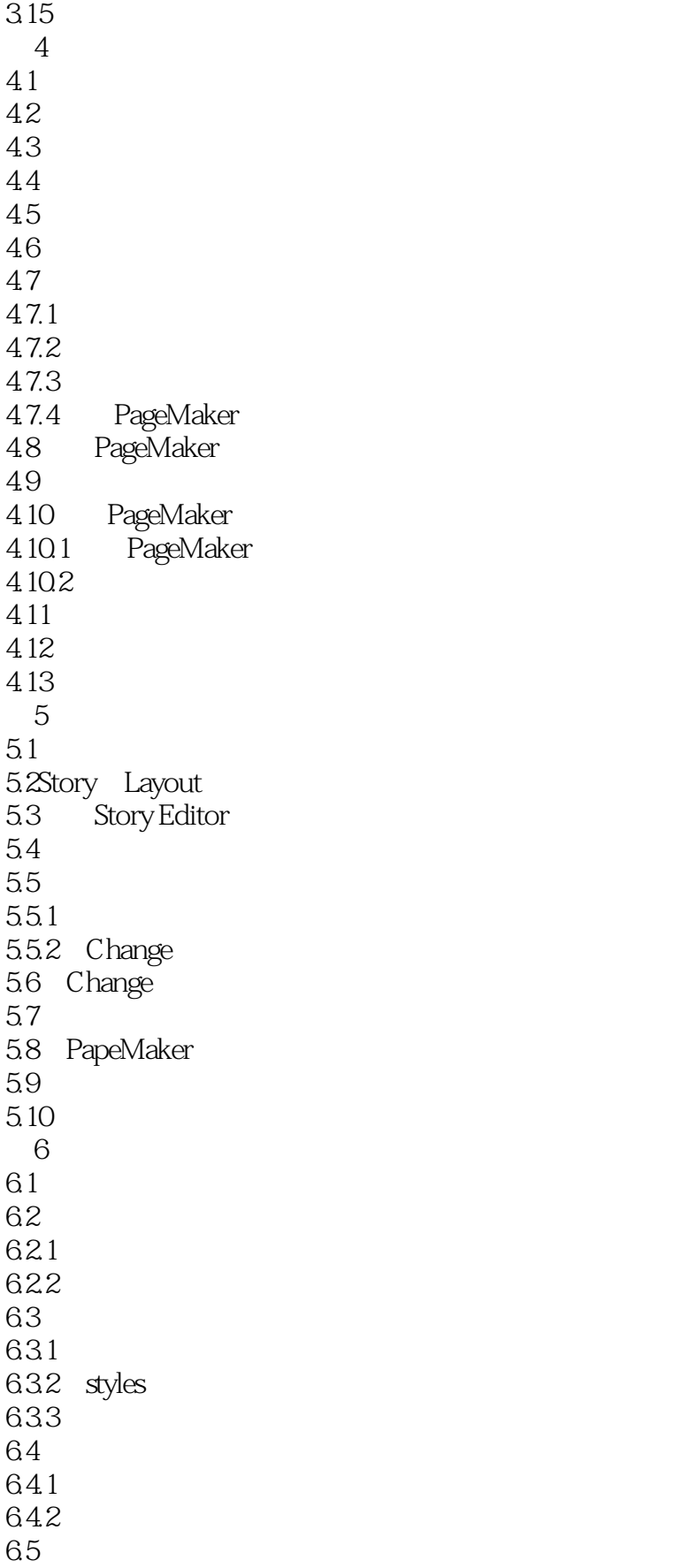

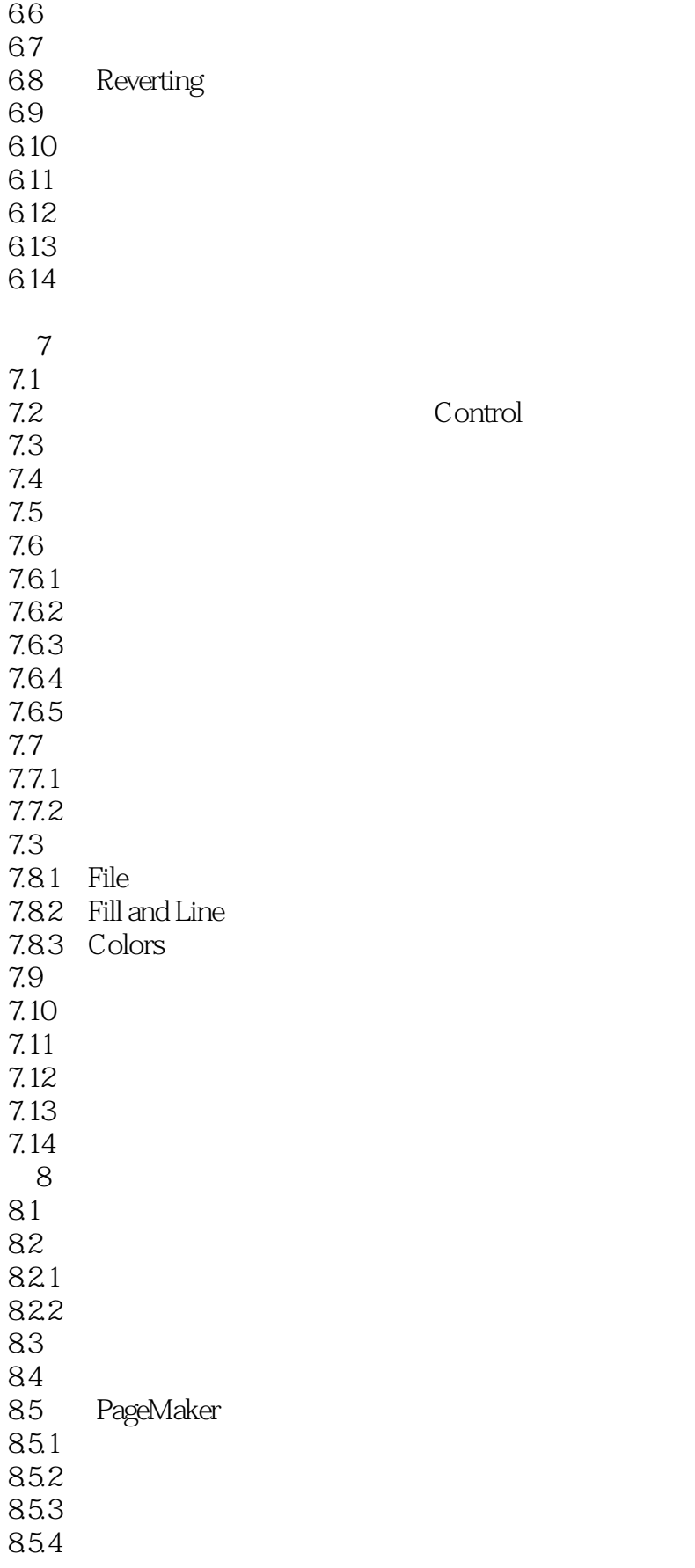

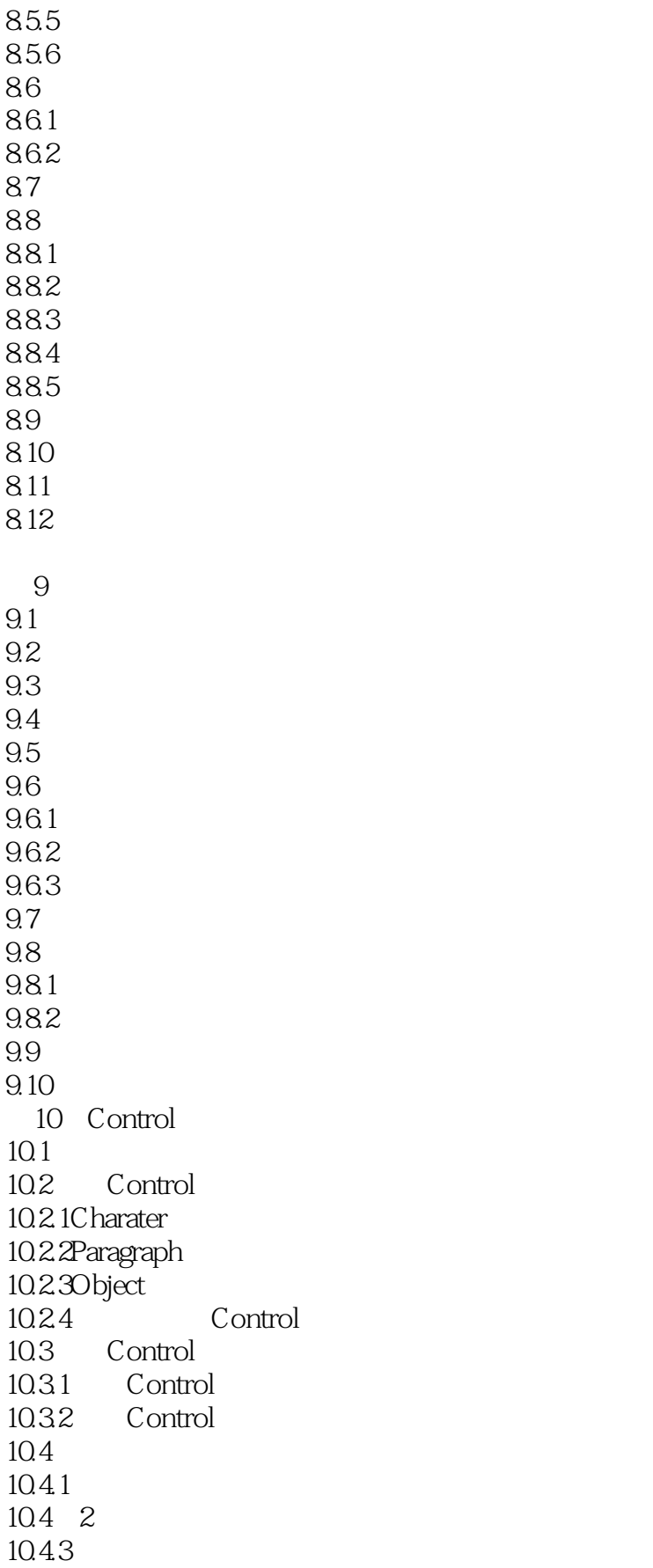

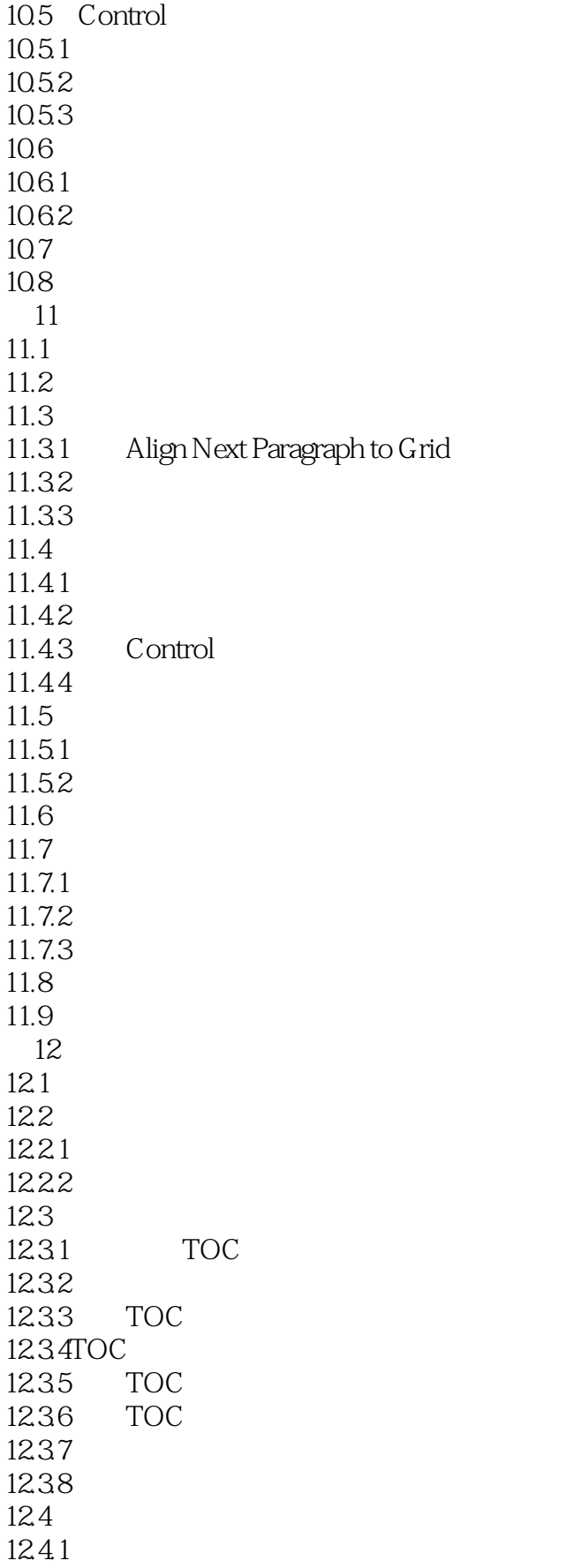

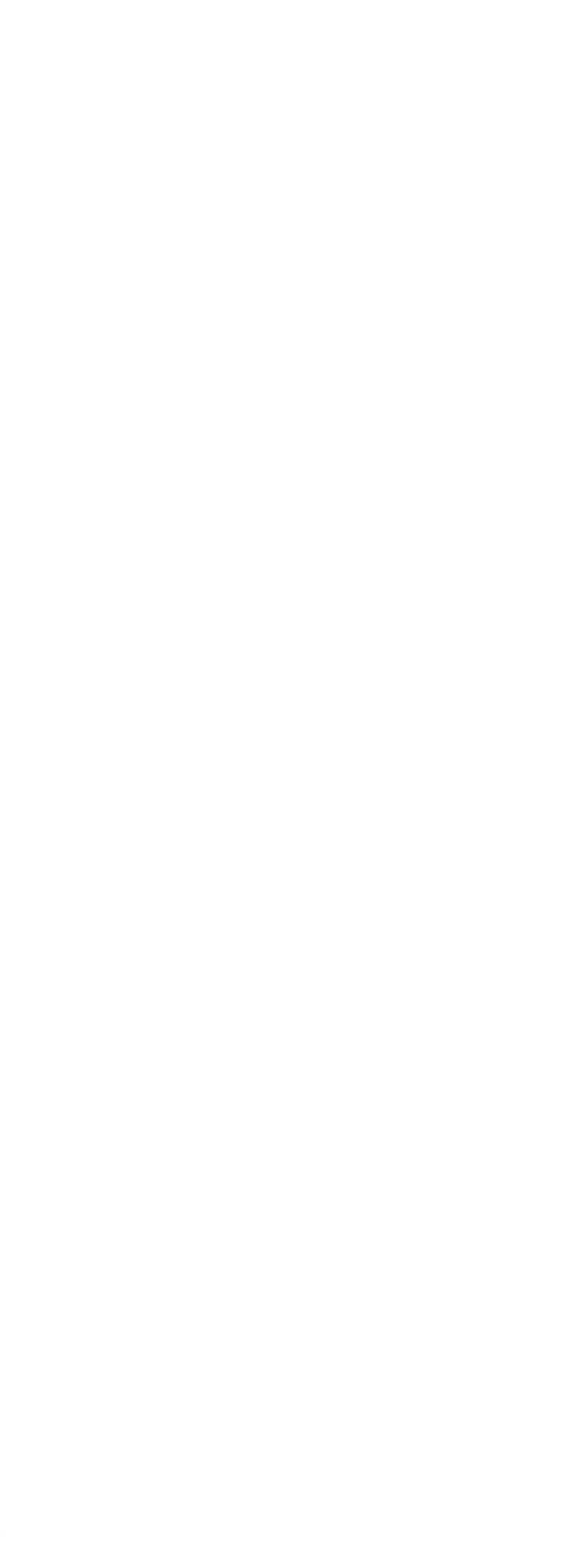

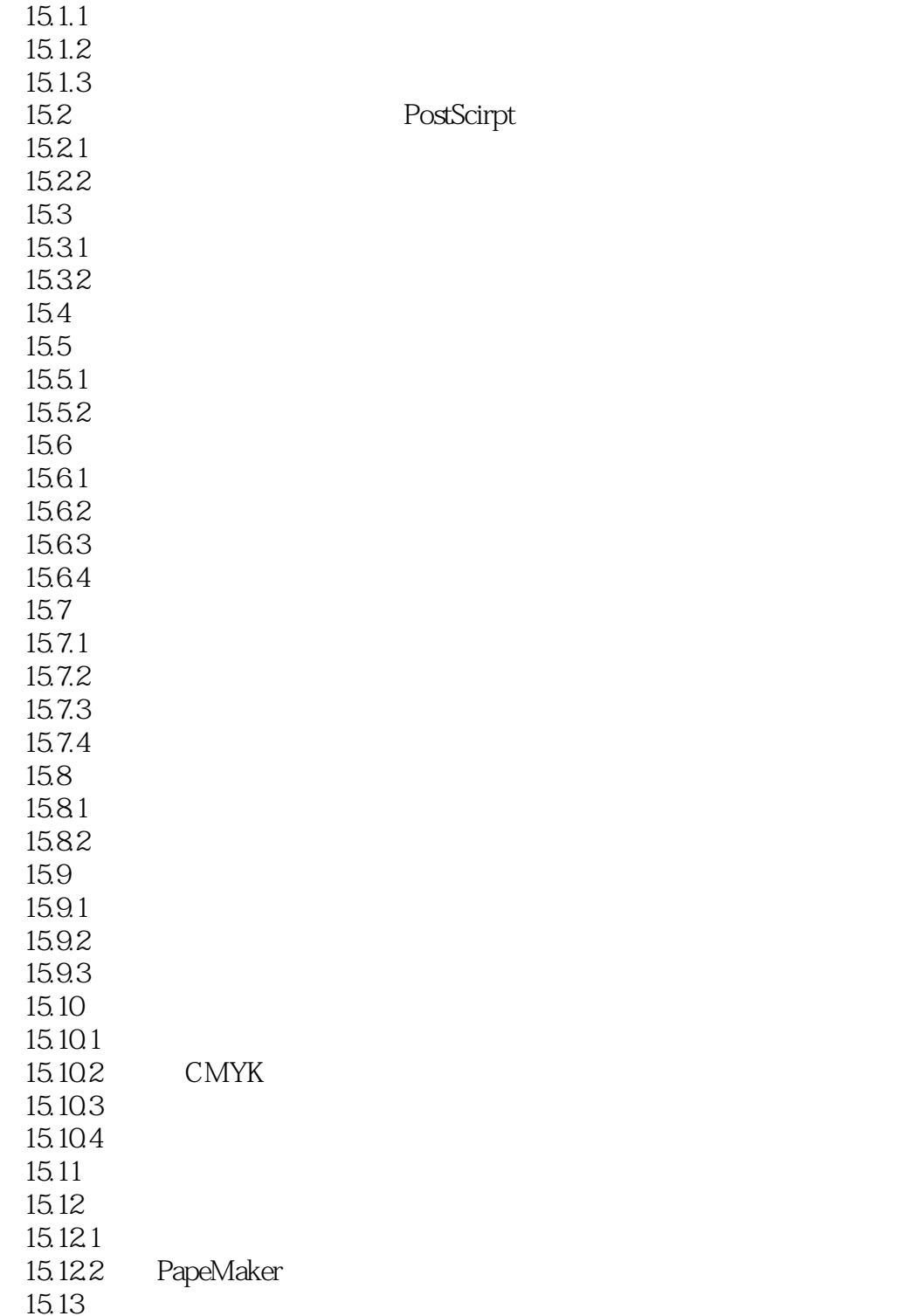

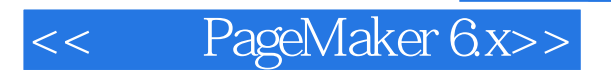

本站所提供下载的PDF图书仅提供预览和简介,请支持正版图书。

更多资源请访问:http://www.tushu007.com